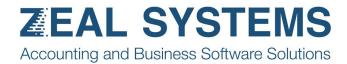

## Debtor email management

Select/unselect all, and also individually.

Edit email addresses.

## And send.

| stomer From | ▼ 館 - To WINCHESTE<br>Group 0000 | ▼ 曲 Statement Date 25/07/2017   ▼ DD Date Based Of 25/07/2017 | Select      | Statements |         |         | Refr        | esh Em |
|-------------|----------------------------------|---------------------------------------------------------------|-------------|------------|---------|---------|-------------|--------|
| Customer    | Name                             | Statement Email                                               | Period3     | Period2    | Period1 | Current | Total Er    | nail   |
| ASHENG      | Asheng Engineering Ltd           | into@asheng.co.nz                                             | \$38,056.79 |            |         |         | \$38,056.79 | ~      |
| BOWEN       | Bowen Paint & Paper Ltd          | pbowen@bowenpaint.co.nz                                       | \$14,680.02 |            |         |         | \$14,680.02 | ~      |
| BROWN       | John Browns Furnishings          | accounts@jbrown.co.nz                                         | \$6,500.98  |            |         |         | \$6,500.98  | ~      |
|             |                                  |                                                               |             |            |         |         |             |        |